# **django-rest-framework-nestedresource Documentation**

*Release 1.3.0*

**SimpleEnergy**

**Mar 15, 2017**

## **Contents**

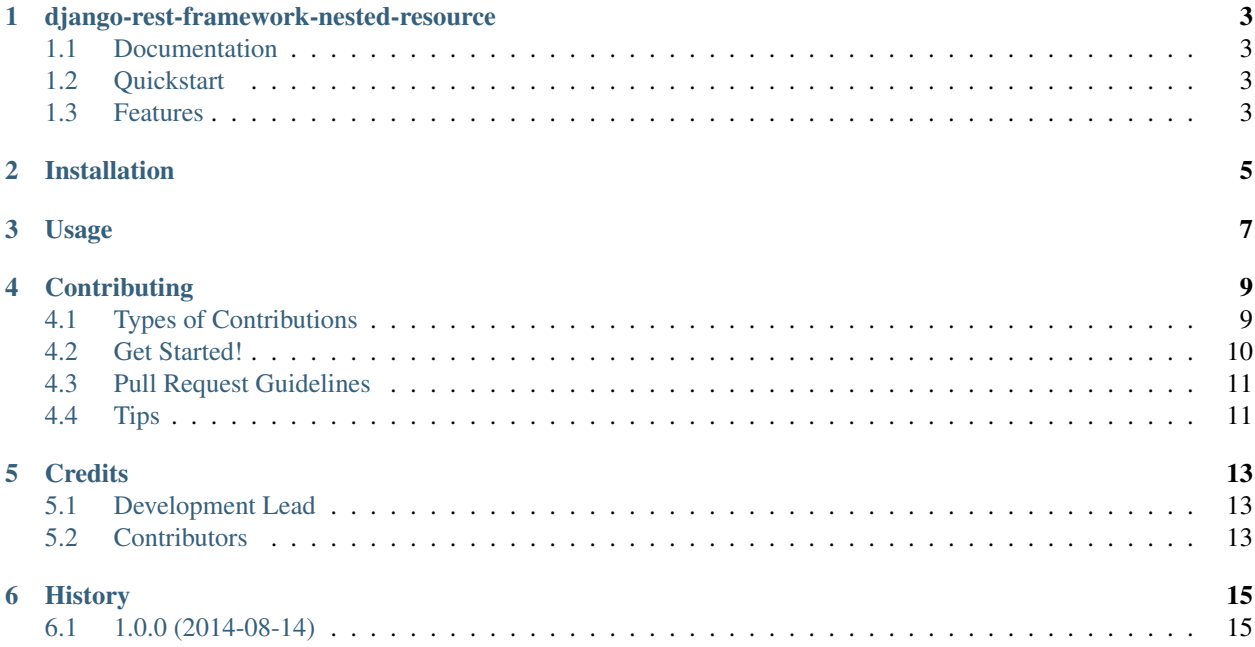

Contents:

## django-rest-framework-nested-resource

<span id="page-6-0"></span>DRF view mixin for nested resources

### <span id="page-6-1"></span>**Documentation**

The full documentation is at [https://drf-nested-resource.readthedocs.org.](https://drf-nested-resource.readthedocs.org)

### <span id="page-6-2"></span>**Quickstart**

Install django-rest-framework-nested-resource:

```
pip install django-rest-framework-nested-resource
```
Then use it in a project:

```
import django-rest-framework-nested-resource
```
### <span id="page-6-3"></span>**Features**

• TODO

## Installation

#### <span id="page-8-0"></span>At the command line:

\$ easy\_install django-rest-framework-nested-resource

#### Or, if you have virtualenvwrapper installed:

```
$ mkvirtualenv django-rest-framework-nested-resource
$ pip install django-rest-framework-nested-resource
```
## Usage

```
# models.py
class Blog(models.Model)
    ...
class BlogEntry(models.Model):
   blog = models.ForeignKey(Blog)
# views.py
from drf_nested_resource.mixins import NestedResourceMixin
class BlogEntryViewSet(NestedResourceMixin, ...):
   model = BlogEntry
   parent_model = Blog
# urls.py
urlpatterns = patterns(', # NOQA
   url(
        r'^blogs/(?P<blog_pk>\d+)/entries/$', views.BlogEntryViewSet.as_view(),
   ),
)
```
## **Contributing**

<span id="page-12-0"></span>Contributions are welcome, and they are greatly appreciated! Every little bit helps, and credit will always be given. You can contribute in many ways:

### <span id="page-12-1"></span>**Types of Contributions**

#### **Report Bugs**

Report bugs at [https://github.com/simpleenergy/django-rest-framework-nested-resource/issues.](https://github.com/simpleenergy/django-rest-framework-nested-resource/issues)

If you are reporting a bug, please include:

- Your operating system name and version.
- Any details about your local setup that might be helpful in troubleshooting.
- Detailed steps to reproduce the bug.

#### **Fix Bugs**

Look through the GitHub issues for bugs. Anything tagged with "bug" is open to whoever wants to implement it.

#### **Implement Features**

Look through the GitHub issues for features. Anything tagged with "feature" is open to whoever wants to implement it.

#### **Write Documentation**

django-rest-framework-nested-resource could always use more documentation, whether as part of the official djangorest-framework-nested-resource docs, in docstrings, or even on the web in blog posts, articles, and such.

#### **Submit Feedback**

The best way to send feedback is to file an issue at [https://github.com/simpleenergy/](https://github.com/simpleenergy/django-rest-framework-nested-resource/issues) [django-rest-framework-nested-resource/issues.](https://github.com/simpleenergy/django-rest-framework-nested-resource/issues)

If you are proposing a feature:

- Explain in detail how it would work.
- Keep the scope as narrow as possible, to make it easier to implement.
- Remember that this is a volunteer-driven project, and that contributions are welcome :)

### <span id="page-13-0"></span>**Get Started!**

Ready to contribute? Here's how to set up *django-rest-framework-nested-resource* for local development.

- 1. Fork the *django-rest-framework-nested-resource* repo on GitHub.
- 2. Clone your fork locally:

```
$ git clone git@github.com:your_name_here/django-rest-framework-nested-resource.
˓→git
```
3. Install your local copy into a virtualenv. Assuming you have virtualenvwrapper installed, this is how you set up your fork for local development:

```
$ mkvirtualenv django-rest-framework-nested-resource
$ cd django-rest-framework-nested-resource/
$ python setup.py develop
```
4. Create a branch for local development:

```
$ git checkout -b name-of-your-bugfix-or-feature
```
Now you can make your changes locally.

5. When you're done making changes, check that your changes pass flake8 and the tests, including testing other Python versions with tox:

```
$ flake8 drf_nested_resource tests
$ python setup.py test
$ tox
```
To get flake8 and tox, just pip install them into your virtualenv.

6. Commit your changes and push your branch to GitHub:

```
$ git add .
$ git commit -m "Your detailed description of your changes."
$ git push origin name-of-your-bugfix-or-feature
```
7. Submit a pull request through the GitHub website.

## <span id="page-14-0"></span>**Pull Request Guidelines**

Before you submit a pull request, check that it meets these guidelines:

- 1. The pull request should include tests.
- 2. If the pull request adds functionality, the docs should be updated. Put your new functionality into a function with a docstring, and add the feature to the list in README.rst.
- 3. The pull request should work for Python 2.6, 2.7, and 3.3, and for PyPy. Check [https://travis-ci.org/](https://travis-ci.org/simpleenergy/django-rest-framework-nested-resource/pull_requests) [simpleenergy/django-rest-framework-nested-resource/pull\\_requests](https://travis-ci.org/simpleenergy/django-rest-framework-nested-resource/pull_requests) and make sure that the tests pass for all supported Python versions.

## <span id="page-14-1"></span>**Tips**

To run a subset of tests:

\$ python -m unittest tests.test\_drf\_nested\_resource

## **Credits**

## <span id="page-16-1"></span><span id="page-16-0"></span>**Development Lead**

• SimpleEnergy [<piper@simpleenergy.com>](mailto:piper@simpleenergy.com)

## <span id="page-16-2"></span>**Contributors**

None yet. Why not be the first?

## History

## <span id="page-18-1"></span><span id="page-18-0"></span>**1.0.0 (2014-08-14)**

• First release on PyPI.